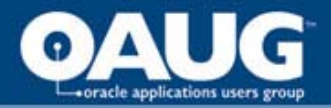

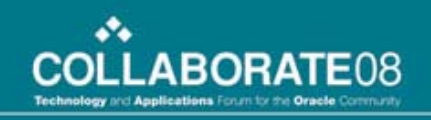

# Building E-Business Suite Interfaces using BPEL

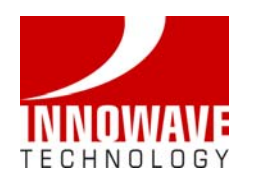

Asif HussainInnowave Technology

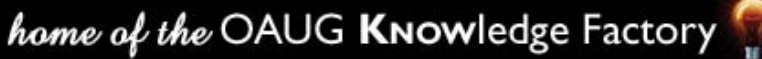

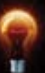

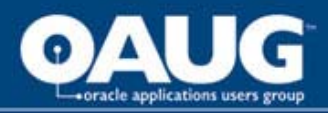

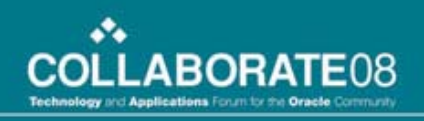

# **Agenda**

- About Innowave
- Why Use BPEL?
- Synchronous Vs Asynchronous
- BPEL Adapters
- Process Activities
- Building EBS Interfaces
- Oracle Application Adapter
- How to make better processes
- More Concepts

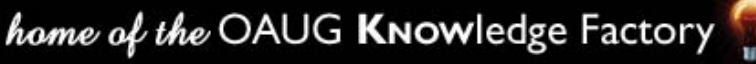

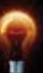

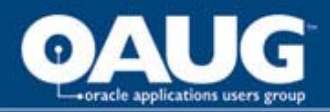

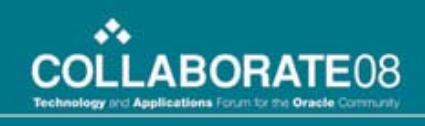

### **About Innowave**

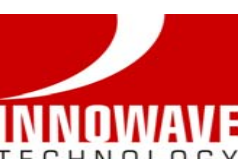

- Technology Consulting Firm founded in 2005
- Provide unique, innovative solutions using Oracle Applications and Technology
- Integration Experts: Fusion Middleware, SOA Suite, BPEL & Web services
- Implement, upgrade, and enhance Oracle E-Business Suite, JD Edwards, PeopleSoft, and Siebel Applications and related technologies
- Extensive experience and expertise managing global and local implementations across various industry verticals.
- Provide clients with proven methodologies, tools, and templates specifically tailored to their requirements.

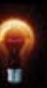

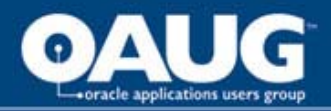

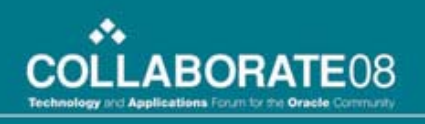

# **Why Use BPEL?**

- Development is much faster as compared to the conventional approaches.
- The tool uses a drag and drop approach, which makes is easy to use.
- The processes are easy to modify in case of a business process change.
- It has out of the box management and monitoring tools.
- Delivers a standards based, platform-neutral solution.
- Adds a layer of security and exception management.
- In addition to drag and drop, experienced developers can write their own code.

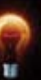

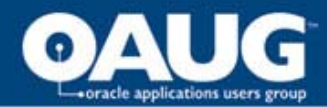

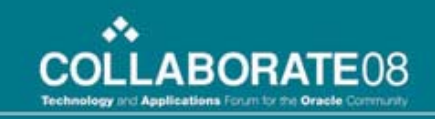

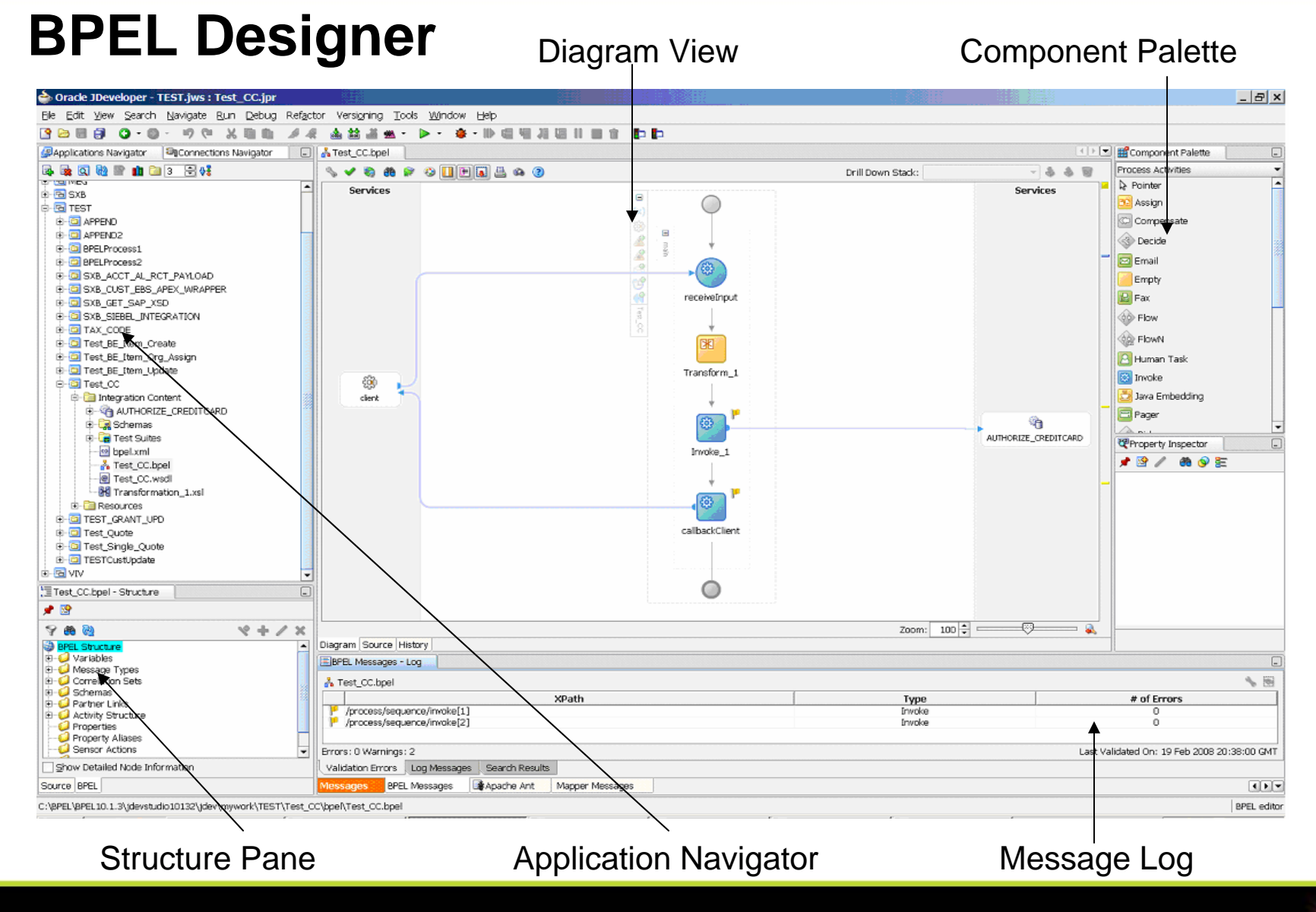

home of the OAUG Knowledge Factory

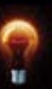

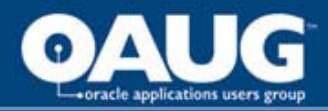

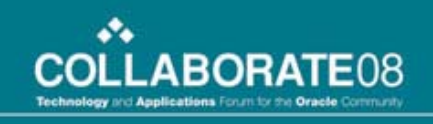

### **Synchronous Vs Asynchronous – Which one to chose?**

## **Synchronous Process**

- A synchronous service waits for a reply from a partner service before continuing.
- In synchronous services, the **Invoke** activity is used for both sending the request and receiving the reply.
- Should only be used when an immediate response is expected.

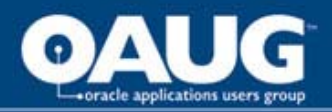

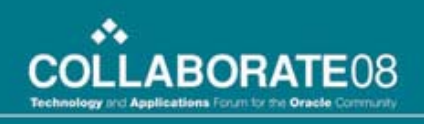

## **Asynchronous Process**

- Unlike a Synchronous process, the invocation of an asynchronous process does not need immediate response.
- For asynchronous processes, the **Invoke** activity is used for sending a request, and the **Receive** activity is used for receiving the reply from the service.
- After a BPEL process invokes an asynchronous process, it continues working through its process flow, until it encounters a **Receive** activity.
- Which is better?
- Empty process.
- How to build Template based processes.

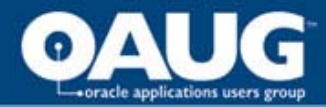

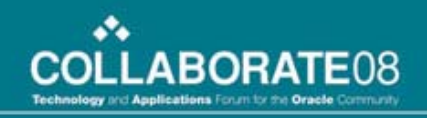

### **BPEL Adapters**

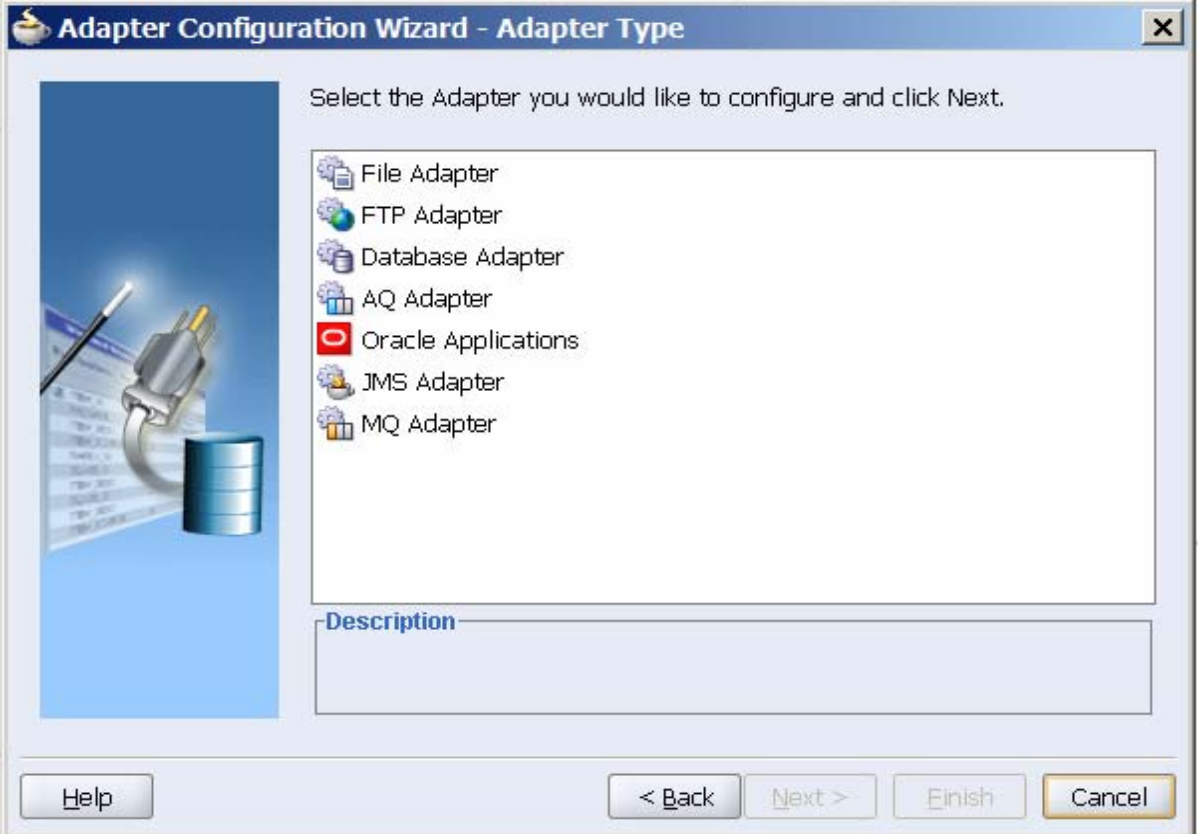

home of the OAUG KNowledge Factory

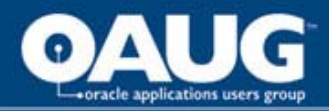

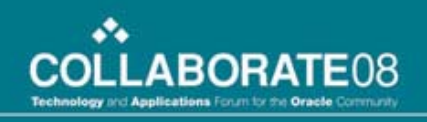

# **BPEL Adapters**

- Database Adapter
	- Call a stored procedure or function.
	- Can perform a SELECT/ INSERT/ UPDATE or DELETE operation on a table.
	- Poll for new or changed records in a table.
	- Execute Custom SQL.
- File Adapter
- FTP Adapter
- AQ Adapter
- Oracle Applications
- JMS Adapter
- MQ Adapter

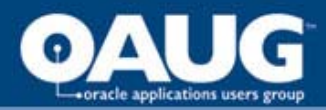

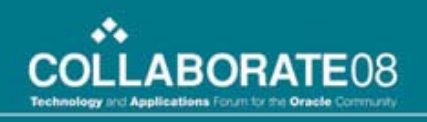

### **Process Activities**

- What are process activities?
- How does the following process activities work?
	- Partnerlink
	- Invoke
	- Assign
	- Transformation
	- Scope

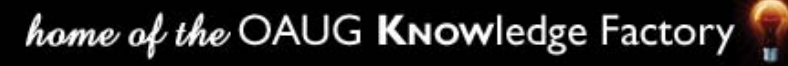

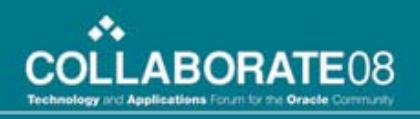

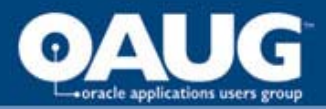

## **Partnerlink**

- A partnerlink is your access to the outside world.
- A partnerlink type characterizes the conversational relationship between two services by defining the roles played by each service in the conversation.
- Can be used to
	- Read and Write files.
	- Read tables and Write into tables.
	- Invoke other BPEL processes deployed on the same server.
	- Invoke outside processes.

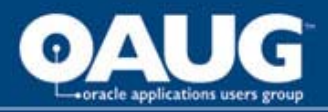

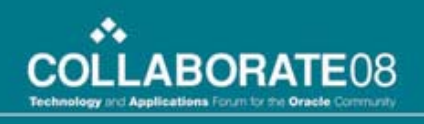

### **Invoke**

- An **invoke** activity invokes a synchronous service or initiates an asynchronous Web service.
- It can be used to automatically create variables.
- It opens a port in the process to send and receive data.
- It uses this port to submit required data and receive a response.

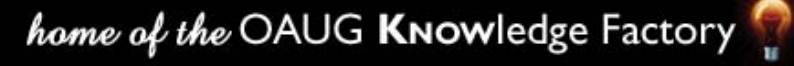

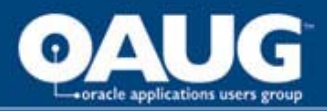

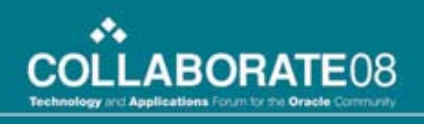

# **Assign**

- This activity provides a method for data manipulation, such as assigning the contents of one variable to another.
- You can assign constants, use functions, or write SQL statements.
- There is no limit to the number of assignments.

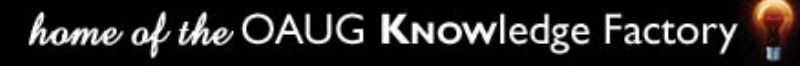

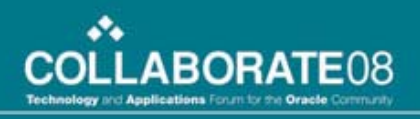

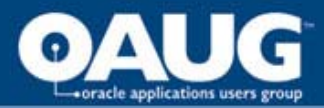

## **Scope**

- A scope activity consists of a collection of nested activities.
- These activities can have their own local variables, fault handlers, compensation handlers, and so on.
- A Catch or Catch All branch can be associated with the scope activity for exception handling purposes.

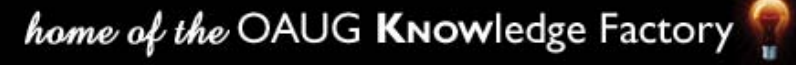

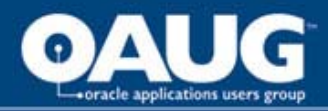

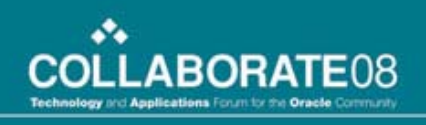

### **Transformation**

- This activity is used to create a transformation that maps source elements to target elements.
- There are a lot of functions that can be used for linking the source to the target elements.
- **Select** statements can be written with parameters.
- A lot of string and date functions available.
- **Assign** Vs **Transformation**.

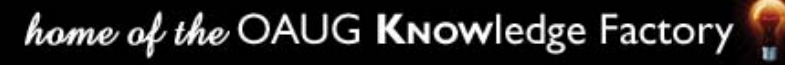

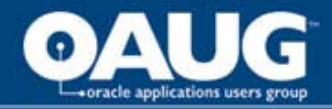

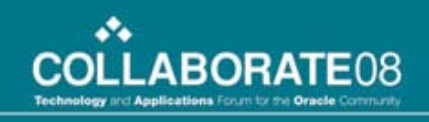

# **Building an EBS Interface using interface tables**

- Item Creation process.
- In BPEL, it will be a three step process.
	- Data will be read from a file.
	- Data will be written into MTL\_SYSTEM\_ITEMS table.
	- Submitting item import process.

# **DEMO!**

home of the OAUG Knowledge Factory

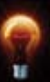

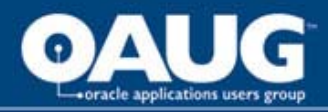

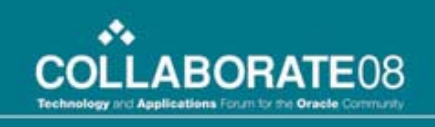

### **Submitting a concurrent process to kick off Item Import**

- FND\_REQUEST.SUBMIT\_REQUEST will be used to submit a concurrent process in EBS.
- This API can be submitted using the Oracle Applications adapter.
- This API can also be submitted using the database adapter.
- If called through the database adapter, a custom procedure is needed that calls the Submit Request API.

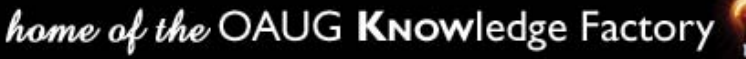

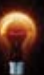

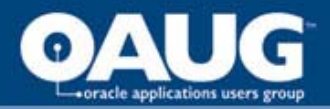

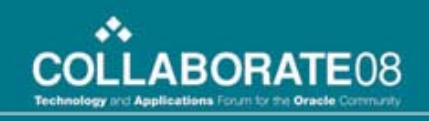

### **Building an EBS Interface using an API**

- Instead of interface tables, Oracle seeded API's can be used to create transactions within EBS.
- For example, EGO\_ITEM\_PUB.Process\_Items and EGO\_ITEM\_PUB. Assign\_Item\_To\_Org API's can be used for creating items and assigning orgs.
- These API's can be called through a custom wrapper package through the database adapter.
- If the API has any record type or table type parameters, BPEL builds its own wrapper around it.
- Available in BPEL PM Version 10.1.3 onwards.

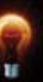

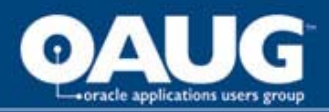

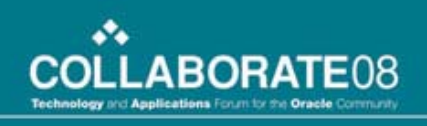

### **Oracle Applications Adapter**

- Oracle Applications adapter acts as a highly flexible integration interface for Oracle Applications.
- Supports all modules from versions 11.5.1 to11.5.10.
- Provides real-time and bidirectional connectivity to Oracle Applications.
- Supports the following interface types for integration.
	- Interface Tables
	- Views
	- API's
	- Concurrent Programs
	- XML Gateway
	- EDI
	- Business Events

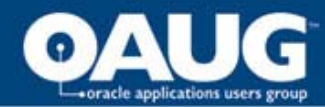

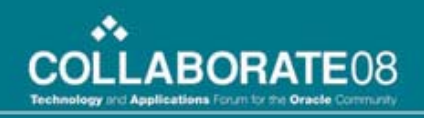

### **Oracle Applications Adapter**

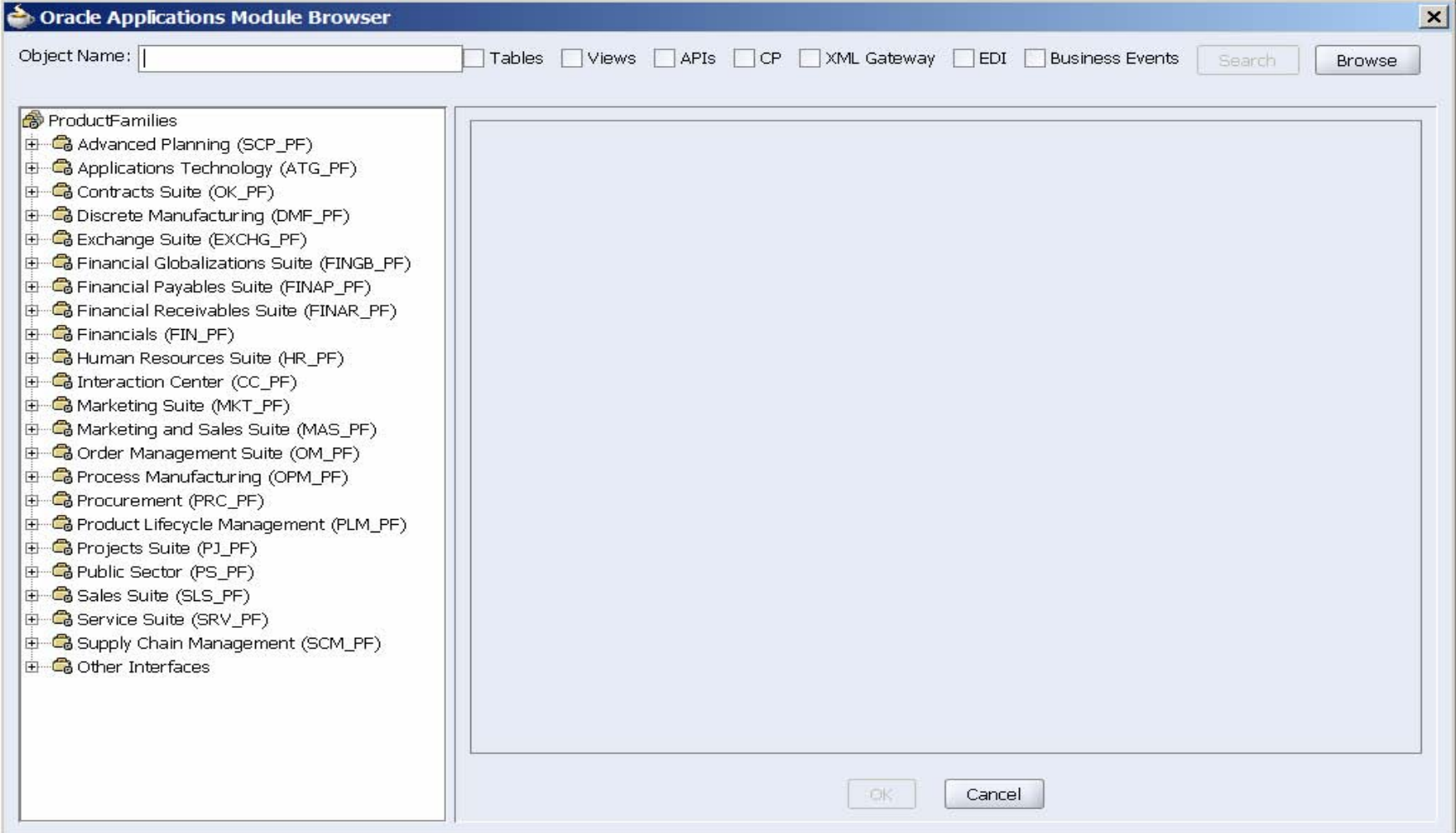

#### home of the OAUG Knowledge Factory

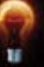

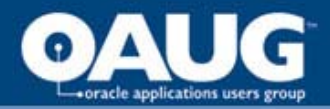

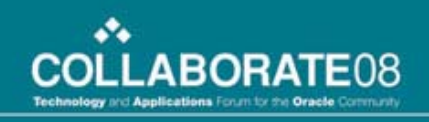

### **Oracle Applications Adapter Interface Types**

- Interface Tables Enables you to insert or update data into Oracle Applications.
- Views Helps retrieving data from Oracle Applications using the application tables.
- PL/SQL API's Helps inserting and updating data in Oracle Applications using PL/SQL.
- Concurrent Programs Oracle Applications Adapter can be configured to use the concurrent program integration interface to perform specific tasks. Enables you to move data from interface tables into base tables.

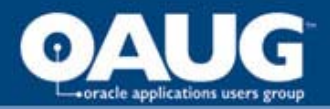

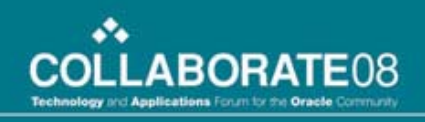

### **Electronic Data Interchange (EDI)**

- Oracle e-Commerce Gateway provides a common, standards-based approach for Electronic Data Interchange (EDI) integration between Oracle Applications and third party applications.
- Oracle Applications adapter can be configured to use the Oracle e-Commerce Gateway to dynamically generate outbound or consume inbound flat files.
- These files will be based on user-defined trading partner, mapping, transformation, and data validation rules.

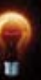

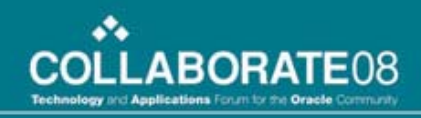

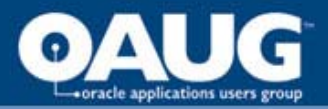

# **XML Gateway**

- Oracle XML gateway is a set of services that allow easy and bidirectional integration with Oracle Applications to support XML messaging.
- Oracle Application adapter can be configured to use the XML gateway integration interface to interact for inbound or outbound transactions with third-party applications.
- Integrates with interface tables, Oracle Workflow Business Event System (BES), and interface views to insert and retrieve data from Oracle Applications.
- Maps the underlying table data to XML and back.

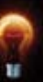

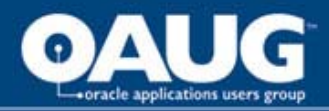

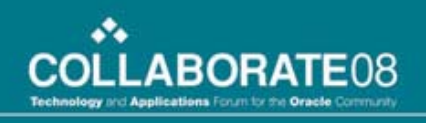

### **Business Events**

- Business Events are Oracle EBS functionality, which are fired whenever a transaction happens within EBS.
- It is an application service which uses the Oracle advanced queuing infrastructure.
- Business Event mechanism can be combined with BPEL to communicate with other systems.
- Business Events can be synchronized with BPEL processes for inbound and outbound transactions.
- One example is to create an item in a third party system, whenever an item is created in Oracle.

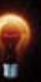

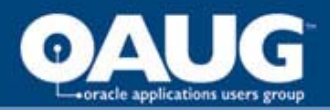

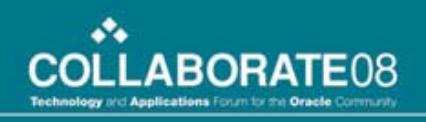

## **Advanced Queuing**

- A queue is a database object, which contains specific information about the events stored in it.
- Each event type has a unique value called a correlation id.
- Using AQ Adapter, a BPEL process having the same correlation id is initiated when a queue is populated.
- A queue can be populated through a database procedure. Hence a concurrent process can be created which populates a queue, and hence kicks off a BPEL process.
- Used when the same URL is used to post all the messages.

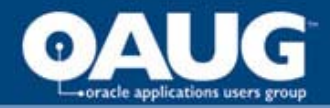

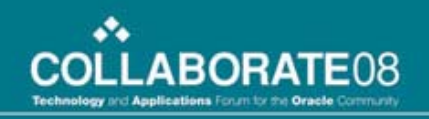

# More Concepts

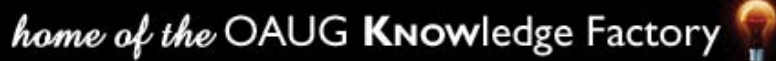

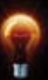

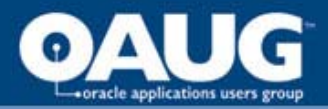

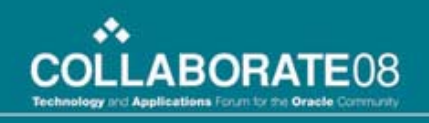

### **How to write efficient processes**

- A few bells and whistles can be added to make a process robust.
- A few concepts to consider are
	- Exception Handling
	- Java Embedding
	- Notifications
	- Wait Activity
	- Calling a BPEL process from another BPEL process
	- Importing a user defined XML Schema
	- Source Editing
	- Log Files

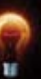

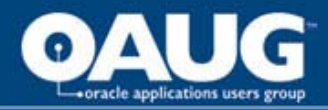

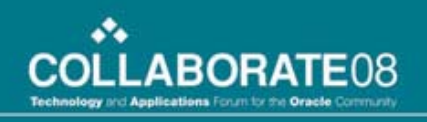

### **Exception Handling**

- A **CatchAll** branch can be added to a Scope activity.
- The CatchAll will catch any errors that happen during the Scope activity.
- CatchAll can be put around an entire process to catch any error during the process.
- Highlight an Error-Out process.

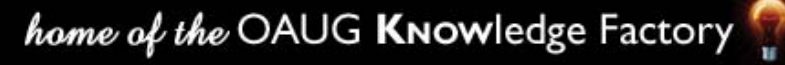

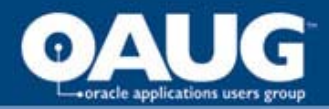

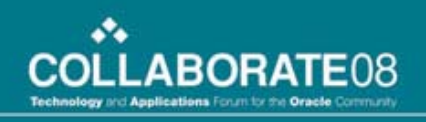

## **Java Embedding**

- Custom Java Code can be embedded within the process using the **Java Embedding** process activity.
- Checkpoint() is a very useful java function that dehydrates the BPEL process at any given time. It is used to debug a process.

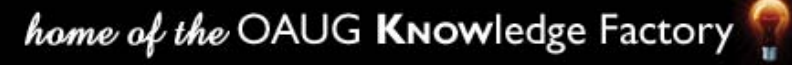

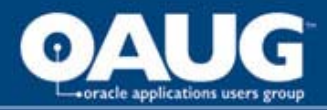

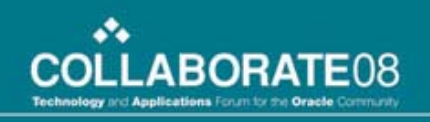

# **Notifications**

- Email
	- Most Widely used.
	- Use Query Database function to generate email addresses.
	- Dynamically create email subject and body.
	- NS\_EMAILS.xml file.
- Fax
- **Pager**
- SMS
- **Voice**

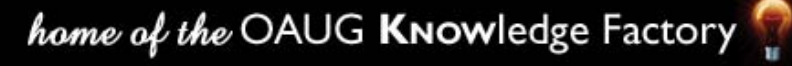

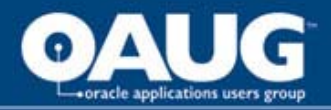

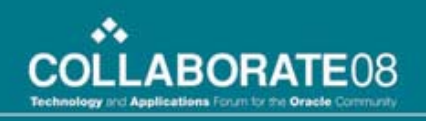

# **Wait Activity**

- Used for introducing delays in the process.
- A typical use of this activity is to invoke an operation at a certain time.
- This activity allows you to wait for a given time period or until a certain time has passed.

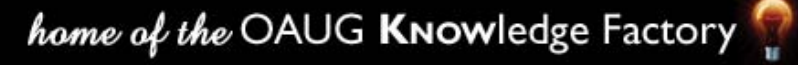

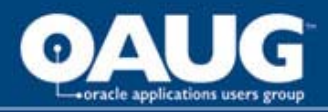

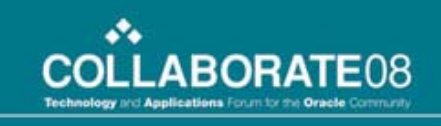

### **Calling BPEL process from another BPEL Process**

- The BPEL process to be called must be deployed on the server.
- Partnerlink activity is used to call a BPEL process.
- The child process will show up as a separate entry on the console.
- Click the Tree Finder button to find all the related processes.

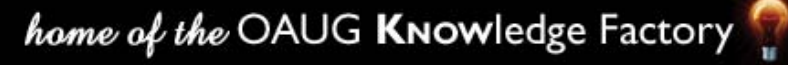

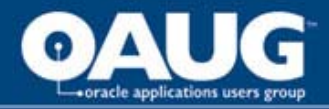

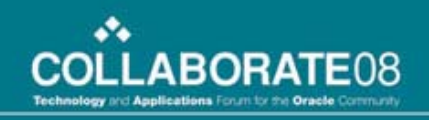

### **Importing a User Defined XML Schema**

- By default, a BPEL process accepts an input message and returns an output message.
- The input message can be modified by using an imported XML Schema document or XSD.
- XSD XML Schema Definition file specifies how to describe the elements in the XML Document.

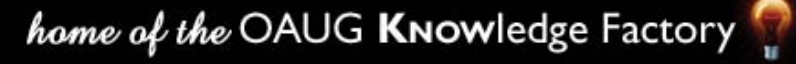

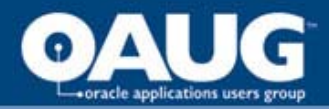

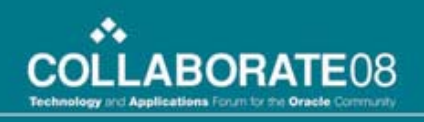

# **Source Editing**

- Although BPEL uses building blocks to create the processes, sometimes direct source editing can make the process creation faster.
- Source code can be cut and pasted, which makes the building blocks to be created automatically.

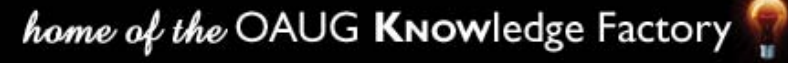

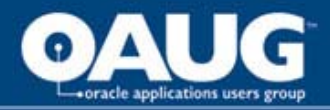

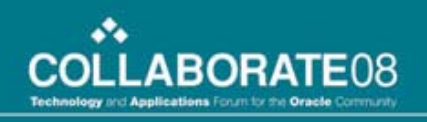

# **Log Files**

- Domain.log captures all the activity going on into the BPEL server.
- It is a great tool for debugging process flows.
- Logging level can be increased or decreased through the console.

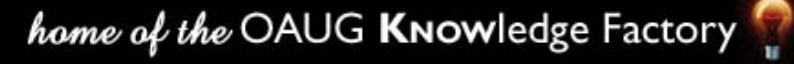

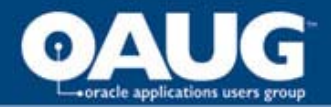

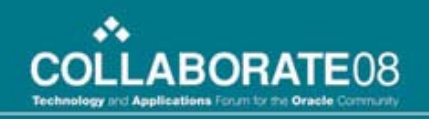

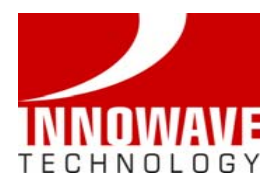

# **Q & A**

#### Asif Hussain

[asif.hussain@innowavetech.com](mailto:asif.hussain@innowavetech.com)

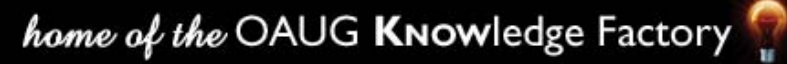